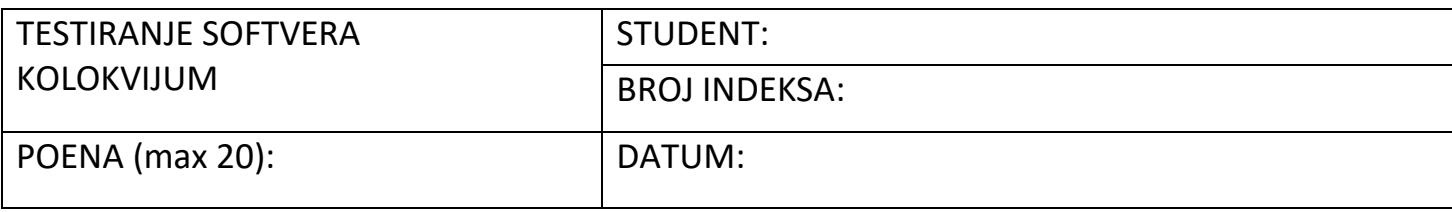

1. Dati su moduli softvera, označeni sa: A, B, C, B1, B2, C1, C2, C3.

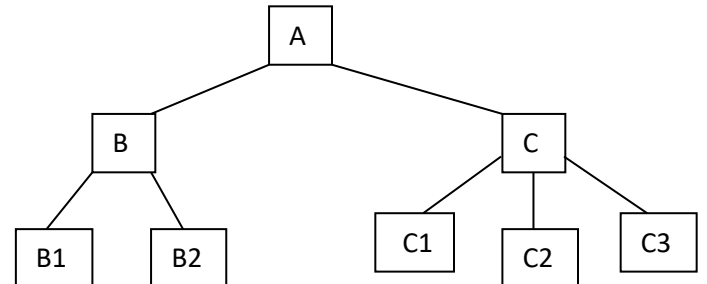

Kreirati šeme planova integracionog testiranja (odrediti gde je potrebno ubacivati stabove i drajvere):

- a) Za tehniku testiranja od dna ka vrhu.
- b) Za tehniku testiranja od vrha ka dnu.
- c) Za tehniku testiranja po principu velikog praska.
- d) Za tehniku testiranja po sendvič principu.

2. Testiranje metodom bele kutije – za listing programa koji je dat u C jeziku, uraditi sledeće:

- a) Nacrtati graf kontrole toka programa.
- b) Odrediti broj testova za 100% pokrivenosti iskaza.
- c) Odrediti broj testova za 100% pokrivenosti odluka.
- d) Izračunati procenat pokrivenosti koda za svaku putanju kroz program utvrđenu u delu zadatka pod b) i c).

Program ispisuje nazive autobuskih stanica (mesta), na osnovu unetog rednog broja stanice između Kikinde i Zrenjanina.

```
#include <stdio.h>
main()
{
 int st;
 printf("Unesite redni broj autobuske stanice: ");
 scanf("%d/n", &st);
 switch(st)
 {
     case 1: printf("Kikinda\n");
     case 2: printf("Basaid\n");
     case 3: printf("Melenci\n");
     case 4: printf("Elemir\n");
     case 5: printf("Zrenjanin\n"); 
 }
 }
```
3. ZADATAK: U obrazcu za pisanje test slučajeva (preuzeti sa sajta fakulteta, stranica predmeta TESTIRANJE SOFTVERA, kartica PRILOZI), formirati test slučajeve koji bi poslužili za testiranje aplikacije za rad sa jednostruko spregnutom listom objekata tipa STUDENT (prezime, ime, broj\_indeksa).

Zahtevi korisnika:

- 1. Unos novog elementa, tj. studenta u listu:
	- a. na početak liste,
	- b. na kraj liste,
	- c. bilo gde unutar liste, osim prvog i poslednjeg elementa.
- 2. Ispis svih elemenata liste.
- 3. Brisanje jednog elementa iz liste na osnovu broja indeksa.
- 4. Nakon uspešnog ili neuspešnog unosa ili brisanja elemenata liste, prikazati odgovarajuće poruke korisniku.